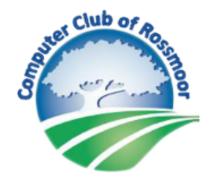

# xFi Advanced Security and Norton Internet Security

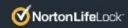

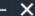

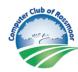

## ACT NOW!

Your Norton protection is going away soon!

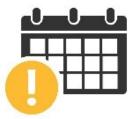

## Get 6 months free\*

and more protection with Device Security, 50GB PC Cloud Backup, Secure VPN plus Dark Web Monitoring Powered by LifeLock.

Get 6 Months Free

\*Terms apply

# What is xFi Advanced Security?

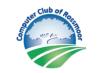

xFi Advanced Security provides cybersecurity protection at the gateway level, protecting not only the devices that have screens, but all the connected devices in your home.

## What's a Gateway?

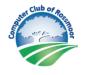

Gateway is another term for router. It's primary purpose is to send data to and receive data from the Internet. It is the box that Xfinity has installed in your home.

# xFi Advanced Security Gateways

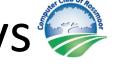

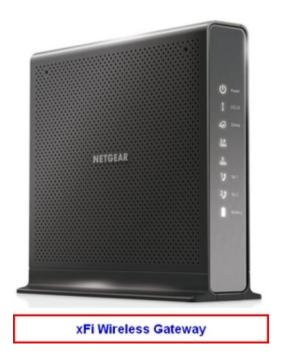

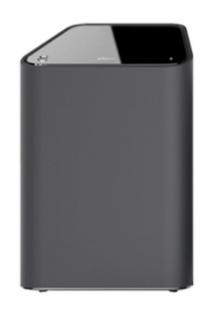

xFi Advanced Gateway

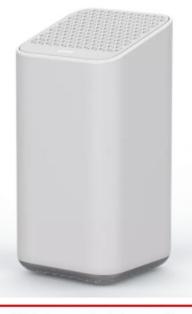

xFi Gateway 3rd Generation

## xFi Advanced Security Gateway

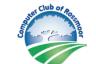

Capable xFi Wireless Gateways:

DPC3939 **DPC3941T** TG1682G

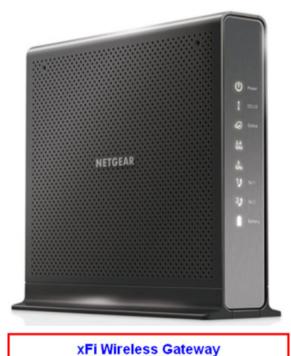

## How to Activate xFi

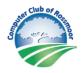

## You have three choices

- Download Xfinity app from Apple App Store
- Download Xfinity app from Google Play Store
- Visit https://xfinity.com/myxfi

It takes about 10 minutes to become effective

## xFi Advanced Security does

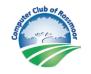

- Prevent you from inadvertently visiting malicious sites and becoming a victim of phishing attacks.
- Block remote access to smart devices, like home cameras, from unknown or dangerous sources.
- Help monitor devices real-time and alerts you when devices are behaving in unusual ways that could indicate a network threat.
- Provide real-time notifications to manage threats from the Xfinity app or xFi website.

# xFi Advanced Security does not 4

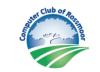

- xFi Advanced Security is not an antivirus program. It will not detect or remove viruses that make it on to your system.
- xFi Advanced Security does not protect you unless you are at home.

## BUY NOW - ONLY \$14.99 FOR 12 MONTHS! Norton 360 DEVICES Deluxe 1 Year \$14.99 BUY NOW Price shown is for the first year. After the first year, renews at \$104.99.7%er. See offer details below: ✓ Real-time Threat Protection for your Device ✓ Password Manager ✓ Smart Firewall √ 100% Virus Protection Promise<sup>2</sup> ✓ 50GB Cloud Backup<sup>‡‡, 4</sup> ✓ Secure VPN Dark Web Monitoring Powered by LifeLock<sup>§</sup> ✓ SafeCam<sup>8</sup> ✓ Parental Control<sup>‡</sup> Privacy Monitor ✓ NEW School Time<sup>‡</sup>

#### **180 DAYS FREE TRIAL**

### Norton 360 with LifeLock Select

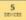

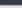

Annual

\$74.99

Free Trial

#### 180 Days Free Trial

Price shown is for the first year after 180 days free trial.

After the first year, renews at \$1.49.99.75ear,

See offer details below\*

- Real-time Threat Protection for your Device
- Password Manager
- ✓ Smart Firewall
- 100GB Cloud Backup<sup>‡‡,4</sup>
- Secure VPN
- Dark Web Monitoring
- ✓ SafeCam<sup>6</sup>
- ✓ Parental Control<sup>‡</sup>
- ✓ NEW School Time<sup>‡</sup>
- ✓ Credit Monitoring<sup>3</sup>
- ✓ LifeLock Identity Alert™ System†
- ✓ Million Dollar Protection™ Package<sup>†††</sup>
- Privacy Monitor

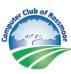

## What are my FREE options?

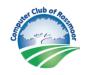

- Windows Defender is part of Windows 10 and runs at all times.
- Gatekeeper is part of the Apple infrastructure and runs at all times.

# Free 3<sup>rd</sup> Party Options

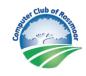

These programs are FREE and have versions that can be used on Windows, Mac, IOS and Android

AVG: https://www.avg.com

Avast: https://www.avast.com

MalwareBytes: https://www.malwarebytes.com

## Bill's Recommendation!

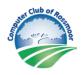

- 1. Verify that xFi Advanced Security is activated
- 2. Use the native app that comes with your computer; Windows Defender or Mac Gatekeeper
- 3. Download and Install Malwarebytes

## Whatever you decide

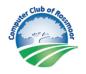

You must remove the old Norton security program before you install a new one. Instructions for all platforms are included in the handout for today's TechTogether.

https://www.caccor.com/NortonTT.pdf

## Just remember!

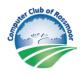

No matter what you choose, the weak link in this protection scheme is you and me. Be careful what you click on and who you invite to take over your computer.

# Questions?

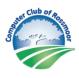

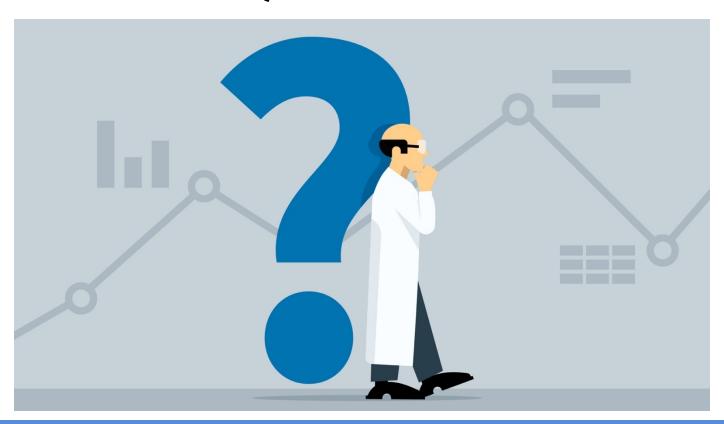